## SAP ABAP table /BOBF/D\_TXCTXT {Text}

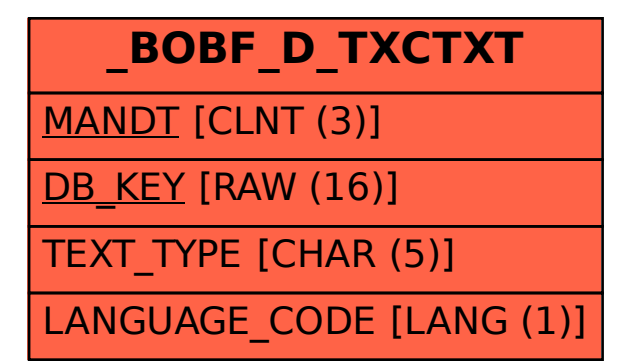